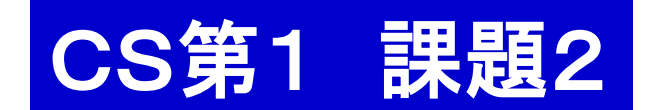

演習ガイド

コンピュータ・サイエンス第1

## 本日の予定

- 1. 準備
- 2. プログラムを走らせてみる 3. レポート課題2の解答作成

1. 準備

- 1. ログインする.
- 2. Terminal を動かす(TSUBAME と直接対話する窓口). 2.1. mkdir kadai2 課題2の部屋(フォルダ)を作る. 2.2. 必要なファイルを共通のお部屋から kadai2 へ コピーする.

共通ファイルの置き場所: Desktop/shared/CS/cs1/kadai2

## 2. プログラムを走らせてみる

Ruby で書かれたプログラムを実行する:

現在. kadai2 の部屋にいるはず. (そうでないときはそこに移動)

- 3. ls その部屋にあるファイルを表示させる.
- 4. そこにあるプログラムをいくつか実行してみる. Ruby で書かれたプログラムを実行するための命令 ruby を用いる.
	- 4.1 ruby max.rb たとえば max.rb を実行してみる. (もし時間があれば)
	- 4.2 ruby abcPrint.rb 完成させて実行してみる.

3. レポート課題2

<u>テーマ</u> 循環小数の循環を止める

配列は同じようなデータを統一的に処理するには便利な道具だが, それ以外にも賢い使い方がいくつかある.その例を考えてみよう

```
puts("分母 d を下さい")
d = gets() to iputs("1 / d を求めます")
stop = 0; leng = 0; x = 1while stop != 1x = x * 10q = x / dleng = leng + 1print(leng, ":", q, "¥n")
   sleep(0.5) # ゆっくり表示するため
  x = x \% dif x == 0stop = 1 end
end
```

```
junkan.rb
        これだと無限に
        小数を出し続ける
やるべきこと
配列をうまく使って循環
小数になっても止まる
ようにプログラムを改良
する.
```
3. レポート課題2

## テーマ 循環小数の循環を止める

配列は同じようなデータを統一的に処理するには便利な道具だが, それ以外にも賢い使い方がいくつかある.その例を考えてみよう.

## やるべきこと

配列をうまく使って循環小数になっても止まるようにプログラムを 改良する.提出物はソースコードのみでよい.

提出物と採点基準(満点 15) 〆切:次回の授業開始時

今回はプログラムを印刷したものに名前を書いて提出する.(5) ただし,

- ・ どうやって循環を見つけるのかの説明を(余白に手書きで) 書くこと. (読み手はそのやり方を知らないと思って書くこと)(10)
- ・ 工夫があれば(加点)その工夫も説明すること. (~ 5 ← 加点) 注)余白に書き込める程度の説明で十分ですが、もしも足りない場合は紙を追加して下さい.

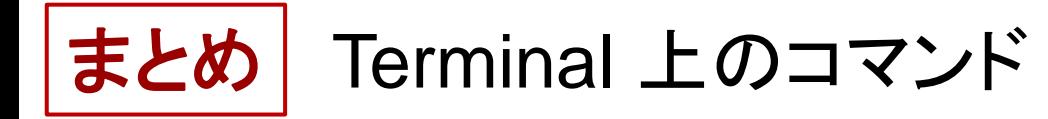

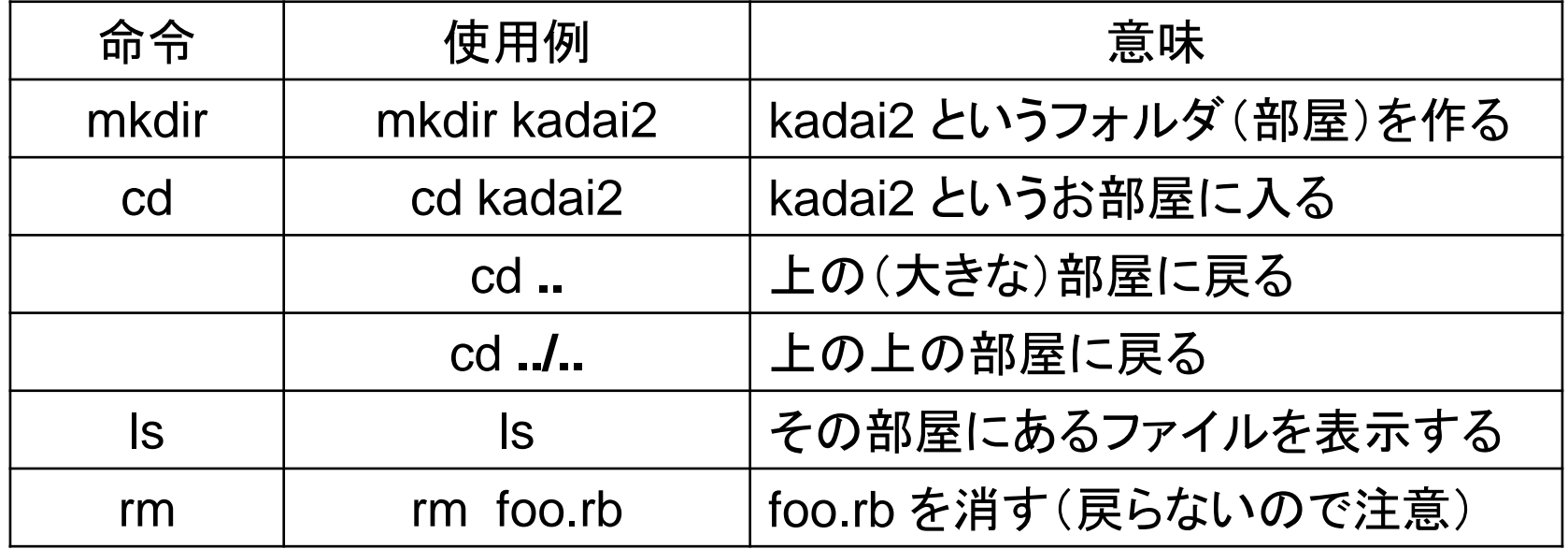